**Universität Freiburg Institut für Finanzwissenschaft II Prof. Dr. Wolfgang Eggert**

# **Empfehlungen für die formale Gestaltung von Seminararbeiten, Bachelorarbeiten, Masterarbeiten und Diplomarbeiten**

# **Inhalt**

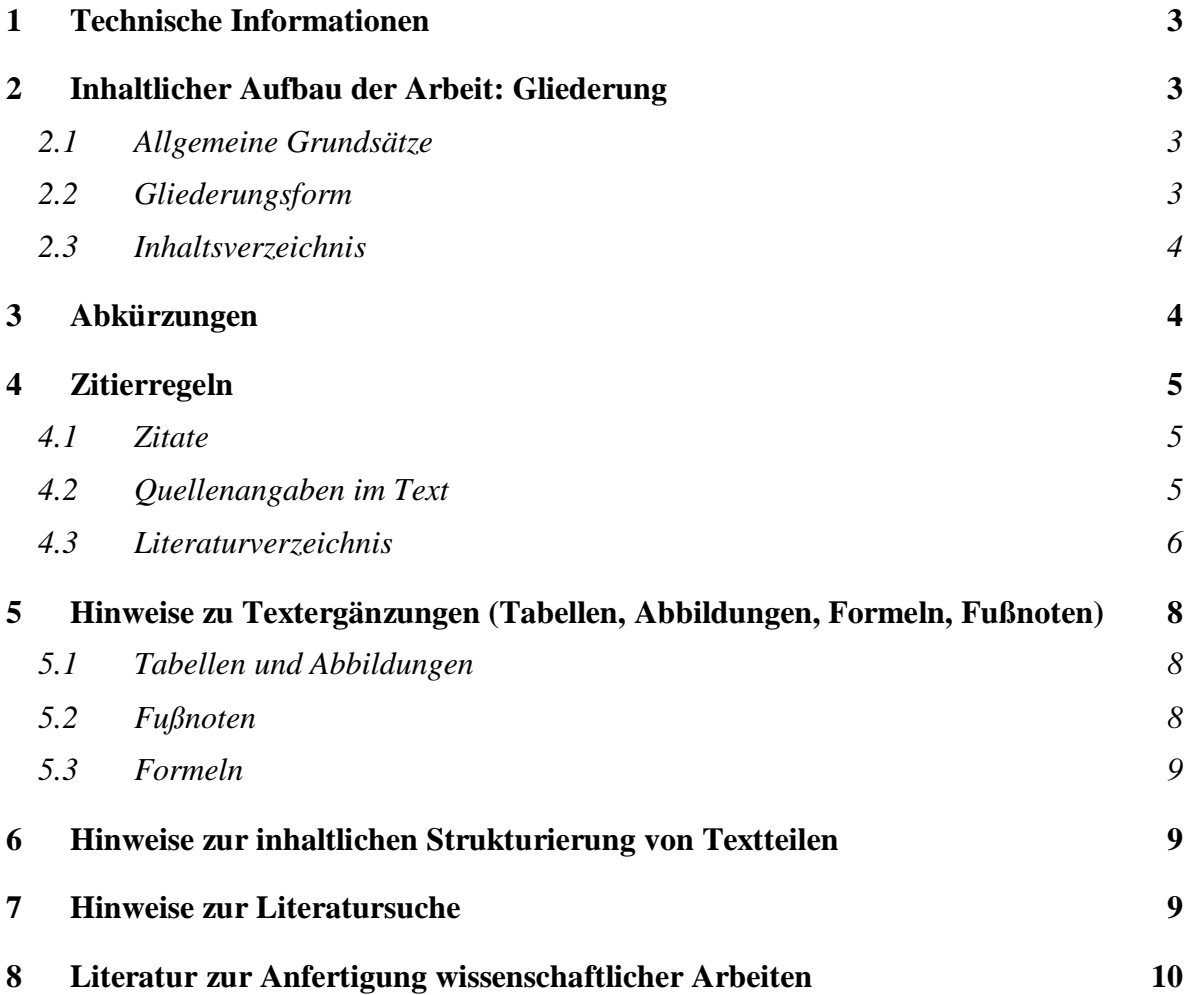

Diese Empfehlungen sollen Ihnen bei der Anfertigung von schriftlichen Arbeiten im Rahmen Ihres wirtschaftwissenschaftlichen Studiums helfen. Ihre Beachtung soll dazu beitragen, zeitraubende formale Überarbeitungen möglichst zu vermeiden.

# <span id="page-2-0"></span>**1 Technische Informationen**

Siehe hierzu die Hinweise unter Bachelor- und Diplomarbeit.

# <span id="page-2-1"></span>**2 Inhaltlicher Aufbau der Arbeit: Gliederung**

Die Gliederung ist ein Teil der Arbeit und zeigt, in welcher Weise das Thema verstanden und bearbeitet wurde. Sie soll den logischen Aufbau der Arbeit widerspiegeln und muss eine erste Information über den Inhalt der Arbeit gestatten.

# <span id="page-2-2"></span>**2.1 Allgemeine Grundsätze**

Eine folgerichtige und geschlossene Gedankenführung zeigt sich in einer formallogisch einwandfreien Gliederung mit entsprechenden Gliederungspunkten. Unterabschnitte, die in einer Gliederung auf derselben Stufe stehen, müssen von einer gemeinsamen übergeordneten Problemstellung ausgehen (d.h. die Unterabschnitte 2.1.1-2.1.4 erklären alle die übergeordnete Problemstellung 2.1). Die einzelnen Unterabschnitte sollen möglichst gleichgewichtig sein. Bei der Untergliederung ist darauf zu achten, dass auf jeder Gliederungsebene zumindest zwei Unterpunkte auftreten, d.h. dass auf den Unterabschnitt 2.1.1 zumindest ein Unterabschnitt 2.1.2 folgt.

Eine übersichtlich gestaltete Anordnung der Gliederungspunkte im Inhaltsverzeichnis und eine Begründung des gewählten Aufbaus der Arbeit in der Einleitung erleichtern dem Leser den Zugang zu Ihrer Arbeit wesentlich und bilden eine notwendige Bedingung für eine qualitativ gute Arbeite.

### <span id="page-2-3"></span>**2.2 Gliederungsform**

Eine besonders vorteilhafte Klassifikation der Gliederung ist die Dezimalklassifikation, z.B.

- 1 Einleitung und Aufbau der Arbeit
- 2 Finanztheoretische Steuerrechtfertigung ein Überblick
	- 2.1 Allokationstheoretische Ansätze
		- 2.1.1 Das Äquivalenzprinzip
		- 2.1.2 Die Theorie der optimalen Besteuerung
	- 2.2 Distributionstheoretische Ansätze
		- 2.2.1 Die Steueropferprinzipien

Als alternatives Klassifikationsschema kann auch eine gemischte alphanumerische Klassifikation gewählt werden (A, B,...; I, II, ...; 1,2,...; a, b,...)

Zu tiefe Untergliederungen sind im Interesse der Übersichtlichkeit zu vermeiden, z.B. mehr als vier Ziffern in einer Dezimalklassifikation.

### <span id="page-3-0"></span>**2.3 Inhaltsverzeichnis**

Das Inhaltsverzeichnis muss eine vollständige Übersicht der einzelnen Kapitelüberschriften und die dazugehörigen Seitenzahlen enthalten.

# <span id="page-3-1"></span>**3 Abkürzungen**

Abkürzungen sind aus Gründen der Leserfreundlichkeit möglichst sparsam zu verwenden. Für Quellenangaben und Literaturverweise können allgemein übliche Abkürzungen verwendet werden, etwa

- a.a.O. = am angegebenen Ort
- Abb.  $=$  Abbildung (fig.=figure)
- Anm. = Anmerkung
- Aufl.  $=$  Auflage (ed.  $=$  edition)
- $Bd. = Band (vol. = volume)$
- $ders. = **derse**lbe$
- d.h.  $=$  das heißt (i.e.  $=$  id est)
- et al. = et alii, und andere, bzw. et alibi, und anderswo
- $ebd. = ebenda (ibid. = ibidem)$
- $f.$  = folgende (Seite)
- ff.  $=$  fortfolgende (Seiten)
- Hrsg.  $=$  Herausgeber (ed.  $=$  editor)
- Kap.  $=$  Kapitel
- $Jg.$  = Jahrgang
- o.J. = ohne Jahresangabe
- $o.V.$  = ohne Verfasserangabe
- S.  $=$  Seite (p.  $=$  Pagina, page)
- $Tab. = Tablelle$
- vgl.  $=$  vergleiche (cf.  $=$ confer)
- $viz. = videlicet. nämlich$

Spezielle Abkürzungen im Text und in Tabellen oder im Literaturverzeichnis sind in einem Verzeichnis zu erläutern, z.B. AER = The American Economic Review JPE = Journal of Political Economy ZfN  $=$  Zeitschrift für Nationalökonomie

# <span id="page-4-0"></span>**4 Zitierregeln**

### <span id="page-4-1"></span>**4.1 Zitate**

Jedes Zitat muss nachprüfbar sein. Daher sind aus jeglichen Quellen wörtlich oder sinngemäß übernommene Textstellen, Tabellen, Grafiken etc. als solche kenntlich zu machen. Ein Verstoß gegen diese Regeln kann zur Nichtanerkennung einer Arbeit (wegen Plagiats) führen! (Mit Quellenhinweis sind auch solche Angaben zu versehen, die nicht der Literatur entnommen, sondern z.B. durch persönliche Befragung in Erfahrung gebracht worden sind.)

Wörtliche Zitate werden in doppelte Anführungszeichen eingeschlossen. Sie müssen originalgetreu wiedergegeben werden. Die Auslassung eines Wortes ist durch zwei Punkte, die Auslassung mehrerer Wörter durch drei Punkte anzudeuten. Eventuelle Abweichungen vom Original sind (z.B. durch eingeklammerte Zusätze mit dem Hinweis 'Anm. d. Verf.') kenntlich zu machen.

Ein wörtliches Zitat soll im Allgemeinen nicht mehr als zwei bis drei Sätze umfassen. Sind längere Zitate unvermeidlich, so sind sie optisch dadurch kenntlich zu machen, dass sie eingerückt in einzeiligem Abstand geschrieben werden.

Grundsätzlich ist nach dem Originaltext zu zitieren. Nur wenn das Originalwerk nicht zugänglich ist, kann nach einer Sekundärquelle zitiert werden. Der Quellennachweis gibt in diesem Fall mit dem Hinweis "zitiert nach ..." auch die Sekundärliteratur an.

Jedes Zitat muss daraufhin überprüft werden, ob es nicht, aus dem Zusammenhang gerissen, einen anderen als den ihm vom Autor im Original gegebenen Sinn erhält.

Um Zitate nachprüfen zu können, muss neben den Literaturangaben stets auch die Seitenzahl des Originaltextes angegeben werden, dem das Zitat entnommen wurde.

Zitate aus englischen Quellen sollen in der Regel nicht übersetzt werden. Werden fremdsprachige Texte in eigener Übersetzung gebracht, so ist dies speziell kenntlich zu machen.

Sinngemäße Übernahmen müssen gleichfalls in ihrem vollen Umfang als solche erkennbar sein und wie Zitate durch eine genaue Quellenangabe überprüfbar sein.

# <span id="page-4-2"></span>**4.2 Quellenangaben im Text**

Auf Quellen kann ausführlich in Fußnoten verwiesen werden oder in eindeutigen Kurzverweisen im Text oder in Fußnoten Bezug genommen werden, wenn die vollständige Quellenangabe im Literaturverzeichnis erfolgt. Kurzkennzeichnungen enthalten in der Regel Namen des Autors, Erscheinungsjahr und Seitenzahl, eventuell auch den Titel der zitierten Arbeit. Wird der Titel nicht angegeben, so muss darauf geachtet werden, dass zwischen mehreren Werken desselben Autors mit gleichem Erscheinungsjahr oder zwischen mehreren Autoren gleichen Namens keine Verwechslungen entstehen können.

Beispiel:

B. Friedman, (1983a, 154f.), wenn es von B. Friedman noch einen zweiten Beitrag im Jahr 1983 gibt, der dann mit 1983b bezeichnet wird.

### <span id="page-5-0"></span>**4.3 Literaturverzeichnis**

Das Literaturverzeichnis enthält alle Literaturquellen, auf die in der Arbeit Bezug genommen wird. Die Literaturhinweise sind nach dem Zunamen des Verfassers alphabetisch und bei mehreren Werken eines Verfassers chronologisch zu ordnen. Die Reihenfolge der bibliographischen Angaben ist unterschiedlich, eine zurzeit gebräuchliche Form ist unten als Beispiel angegeben.

Beim Layout ihres Literaturverzeichnisses sollten Sie Folgendes beachten. Die erste Zeile jeder Literaturquelle sollte am linken Seitenrand beginnen, alle weiteren Zeilen werden eingerückt. Zwischen zwei Literaturquellen ist eine Leerzeile zu lassen.

Folgende Angaben sind erforderlich:

#### **a) Bücher**

- Zu- und Vorname des Verfassers
- Verlagsjahr (bei Fehlen des Erscheinungsjahres ist die Angabe o.J. erforderlich)
- Titel des Buches in kursiver Schrift
- Auflage (wenn mehrere Auflagen erschienen sind)
- Verlagsort, evtl. auch Verlag

#### Beispiel:

Brümmerhoff, Dieter (1987): *Finanzwissenschaft*. 2. Aufl., München (Oldenbourg).

#### **b) Zeitschriftenaufsätze**

- Zu- und Vorname des Verfassers
- Erscheinungsjahr
- Titel des Aufsatzes
- Name der Zeitschrift in kursiver Schrift
- Band (bzw. Jahrgang)
- Seitenangabe

Beispiel:

Neumark, Fritz (1979): Wandlungen in der Beurteilung eingebauter Steuerflexibilität. *Kyklos* 32, 177-204.

Wenn Zeitschriften abgekürzt zitiert werden, sollte zweckmäßigerweise ein Abkürzungsverzeichnis angelegt werden (s. Abschnitt 3).

#### **c) Aufsätze aus Sammelwerken**

- Zu- und Vorname des Verfassers
- Titel des Aufsatzes
- Name des Herausgebers des Sammelwerkes mit dem Hinweis (Hrsg.)
- Titel des Sammelwerkes in kursiver Schrift
- Angabe des Bandes (bei mehrbändigen Werken) und der Auflage
- Verlagsort (evtl. auch Verlag)
- Erscheinungsjahr
- Angabe der Seiten

Beispiel:

Hardin, Russell (1997): Economic Theories of the State. In: Mueller, Dennis C. (Hrsg.): *Perspectives on Public Choice*. Cambridge University Press (Cambridge), 21-34.

#### **d) Dissertationen, Forschungsberichte etc.**

- Zu- und Vorname des Autors,
- **Erscheinungsjahr**
- Titel, bei Dissertationen in kursiver Schrift
- Art der schriftlichen Quelle (evtl., mit Angabe der Institution)

Beispiele:

Krieger, Tim (2004): *Public pensions and the political economy of immigration*. Dissertation, Universität München.

Eggert, Wolfgang; Haufler, Andreas (2006): Company Tax Coordination cum Tax Rate Competition in the European Union. Münchener Wirtschaftswissenschaftliche Beiträge Nr. 2006-11, Universität München.

#### **e) Beiträge aus Zeitungen**

- Zu- und Vorname des Verfassers oder o.V., falls dieser nicht bekannt ist
- Titel des Beitrags
- Name der Zeitung in kursiver Schrift
- Erscheinungsdatum
- Seitenangabe

Beispiel:

o.V. (2001): Bundesregierung will Biersteuer erhöhen. *Südkurier*, 12.02.2001, S. 5.

#### **f) Dokumente aus dem Internet**

- Zu- und Vorname des Verfassers oder o.V., falls dieser nicht bekannt ist
- Titel des Beitrags
- der Uniform Ressource Locator (URL), z.B. [http://www.uni](http://www.uni-/)paderborn.de/download.htm

oder

- ftp://ftp.uni-paderborn.de/pub/info.ps
- der Tag, an dem die Information abgerufen wurde

Beispiel:

Bundesministerium für Gesundheit (2000): Der Risikostrukturausgleich in der GKV. URL: http://www.bmgesundheit.de/infos/voel/22-08.htm, 6.11.2000.

Da Internetquellen häufig geändert oder gelöscht werden, empfiehlt es sich, die entsprechenden Seiten abzuspeichern oder auszudrucken, aber auch diese Quellen nur in Ausnahmefällen zu benutzen.

# <span id="page-7-0"></span>**5 Hinweise zu Textergänzungen (Tabellen, Abbildungen, Formeln, Fußnoten)**

### <span id="page-7-1"></span>**5.1 Tabellen und Abbildungen**

Tabellen und Abbildungen sind fortlaufend zu nummerieren, eventuell kapitelweise in Dezimalklassifikation. Neben der Nummerierung ist eine möglichst klare Inhaltsbezeichnung anzugeben, z.B.

*Tabelle 2-3: Einnahmen des Staates nach Einnahmearten.*

Wird im Text auf eine Tabelle oder Abbildung Bezug genommen, so muss diese durch Nummern und Seitenangabe rasch und eindeutig auffindbar sein.

Tabellen bzw. Graphiken sind mit einer Quellenangabe zu versehen, wenn sie auf Primärmaterial basieren, z.B.

*Quelle: Statistisches Bundesamt (1984a), S. 22f.*

Gefaltete mehrseitige Tabellen sind möglichst zu vermeiden (Verkleinerung!). Im Querformat gestaltete Tabellen und Abbildungen sind so einzuordnen, dass das Manuskript zum Lesen im Uhrzeigersinne zu drehen ist.

Umfangreiches Tabellen- bzw. Abbildungsmaterial ist (ebenso wie längere Auszüge aus Originalquellen, Gesetzestexte) in einem Anhang oder mehreren Anhängen unterzubringen, um die Lesbarkeit des Textes nicht zu beeinträchtigen.

### <span id="page-7-2"></span>**5.2 Fußnoten**

Fußnoten stellen in wissenschaftlichen Arbeiten die häufigste Form der Anmerkung dar. Sie dienen dazu, Informationen zu vermitteln, die den unmittelbaren Textzusammenhang jedoch stören würden, z.B. Quellenhinweise, Verweise auf ergänzende Quellen, Hinweise auf andere Teile des eigenen Manuskripts, Abweichungen von der Hauptlinie der Textargumentation.

Aus Gründen der Lesbarkeit ist es empfehlenswert, Fußnoten vornehmlich zur Quellenbelegung zu verwenden und längere Erklärungen zu Randproblemen des Textes zu vermeiden.

Die Bezugsstelle einer Fußnote im Text ist durch eine hochgestellte arabische Ziffer zu kennzeichnen. Der Text der Fußnote ist am Ende derselben Seite einzuordnen.

Die Fußnoten sind fortlaufend zu nummerieren.

### <span id="page-8-0"></span>**5.3 Formeln**

Die in mathematischen Formeln verwendeten Symbole sind bei ihrer erstmaligen Verwendung im Text eindeutig zu definieren. Eine einheitliche Formelnotation in der gesamten Arbeit erleichtert die Lesbarkeit. Erforderlichenfalls ist die verwendete Symbolik in einem Verzeichnis der verwendeten Symbole am Ende der Arbeit zusammenzufassen.

Um Querverweise zwischen den einzelnen Formeln zu ermöglichen, sind die Formeln grundsätzlich durch zu nummerieren. Die Nummerierung kann dabei nach Kapiteln gegliedert werden und sollte einheitlich am linken oder rechten Rand des Textes erfolgen. Die Formeln sollten zentriert gesetzt werden und durch Leerzeilen vom Text abgesetzt sein. Beispiel:

$$
(3.8) \t\t R = p_1 x_1 + p_2 x_2
$$

# <span id="page-8-1"></span>**6 Hinweise zur inhaltlichen Strukturierung von Textteilen**

#### **(Vorwort, Einleitung, Schlussabschnitt)**

Dem eigentlichen Textteil der Arbeit kann ein kurzes Vorwort mit persönlichen Bemerkungen zur Arbeit vorangestellt werden.

In der Einleitung wird die Motivation der Arbeit dargestellt. Hier gilt es, die Fragestellung deutlich zu machen und von anderen Fragestellungen abzugrenzen sowie die Vorgehensweise und den gewählten Aufbau der Arbeit zu erläutern.

Kapitelweise Zusammenfassungen am Ende eines umfangreicheren Kapitels erleichtern die Lesbarkeit. Lediglich verbindende Worte als Überleitung zum folgenden Abschnitt sind im Allgemeinen entbehrlich.

In einem abschließenden Kapitel der Arbeit werden die wesentlichen Ergebnisse der Arbeit resümiert und ein Ausblick auf weiterführende Bearbeitungen des gestellten Themas gegeben *(z.B. Kap.9 Zusammenfassung und Ausblick).*

Es empfiehlt sich, Einleitungsabschnitt und das Schlusskapitel erst nach Fertigstellung des Hauptteils der Arbeit zu formulieren.

# <span id="page-8-2"></span>**7 Hinweise zur Literatursuche**

Beginnen Sie die Literatursuche zu einem gestellten Thema vorzugsweise mit Übersichtsaufsätzen, einschlägigen Textbüchern oder Aufsätzen in internationalen Fachzeitschriften, die jeweils jüngsten Datums sind. Anhand der Literaturverzeichnisse in diesen Arbeiten ist es im Allgemeinen unproblematisch, früher veröffentlichte Literatur zum gewählten Thema aufzuspüren.

Als Ausgangspunkt für Literaturrecherchen eignen sich Sammelbände in der Bibliothek. Achten Sie dabei auf das Erscheinungsjahr. Das Standardwerk ist

- Eatwell, John (1991): The New Palgrave. London (Macmillan). 4 Bände. (31 [PIB2991-1+4\)](https://ubaleph.uni-paderborn.de/F/FN1N3JPH7V1STQ27PKRINVGHE3XK73USCV2VERBFGUTL6MEULG-02539?func=item-global&doc_library=PAD01&doc_number=000441702&year=&volume=&sub_library=P0001)
- Zu empfehlen sind ebenfalls die von North-Holland herausgegebenen Handbooks in Economics.

Zusätzlich ist es möglich über das Campusnetz via Online Datenbanken auf viele Fachzeitschriften zuzugreifen. Viele Artikel sind online verfügbar, manche müssen über Fernleihe bestellt werden. Ausgangspunkt der Onlinerecherche über das Campusnetz ist die Homepage der Bibliothek Freiburg.

# <span id="page-9-0"></span>**8 Literatur zur Anfertigung wissenschaftlicher Arbeiten**

Gerhards, Gerhard (1995): *Seminar-, Diplom- und Doktorarbeit*, 8. Auflage, Bern und Stuttgart (Haupt, UTB 217). (30 [PII1055\(8\)\)](https://ubaleph.uni-paderborn.de/F/FN1N3JPH7V1STQ27PKRINVGHE3XK73USCV2VERBFGUTL6MEULG-02553?func=item-global&doc_library=PAD01&doc_number=000699831&year=&volume=&sub_library=P0001)

Hummel, Thomas R. (1984): *Das Studium der Wirtschaftswissenschaften, Einführung und Orientierungshilfe.* Frankfurt/Main, New York (Campus). [\(PHL1242\)](http://www.ub.uni-paderborn.de/b-u-s/bestaende/systemstellen.shtml)

Krämer, Walter (1995): Wie schreibe ich eine Seminar-, Examens- und Diplomarbeit? 4. Aufl., Stuttgart (Gustav Fischer, UTB 1633). (11 [ALB1578\(4\)](https://ubaleph.uni-paderborn.de/F/FN1N3JPH7V1STQ27PKRINVGHE3XK73USCV2VERBFGUTL6MEULG-02230?func=item-global&doc_library=PAD01&doc_number=000680719&year=&volume=&sub_library=P0001)

Poenicke, Klaus (1988): Wie verfasst man wissenschaftliche Arbeiten? Ein Leitfaden vom 1. Studiensemester bis zur Promotion. Mannheim (Duden). [\(ALB1489\(2\)\)](http://www.ub.uni-paderborn.de/b-u-s/bestaende/systemstellen.shtml)

Scheibler, Albert (1976): Technik und Methodik des wirtschaftswissenschaftlichen Arbeitens. München (Vahlen). [\(PII1233\)](http://www.ub.uni-paderborn.de/b-u-s/bestaende/systemstellen.shtml)

Universität Konstanz (2004): *Empfehlungen für die formale Gestaltung von Hausarbeiten, Diplomarbeiten und Masterarbeiten*

#### **Muster: Titelblatt Hausarbeit**

# Die Besteuerung von Niedrigeinkommensbeziehern im britischen und im deutschen Einkommensteuersystem

Hausarbeit im Seminar zur Finanzpolitik

Universität Freiburg, Prof. Dr. Wolfgang Eggert, WS 2009/2010

Verfasser: Siegfried Maier Friedrichstr. 17a 79114 Freiburg

Freiburg, den

**Muster: Titelblatt Diplomarbeit**

# Reprivatisierung öffentlicher Unternehmen aus ökonomischer Sicht

Wissenschaftliche Arbeit zur Erlangung des Grades eines Diplom-Volkswirtes der Universität Freiburg

Verfasser: Siegfried Maier Friedrichstr. 17a 79114 Freiburg

Bearbeitungszeit:

- 1. Gutachter: Prof. Dr.
- 2. Gutachter: Prof. Dr.

Freiburg, den